# Package 'oeli'

June 19, 2024

<span id="page-0-0"></span>Type Package

Title My Utilities for Developing Data Science Software

Version 0.5.2

Description Some general helper functions that I and maybe others find useful when developing data science software. Functionality includes argument validation, density calculation, sampling, matrix printing, user interaction, storage helpers and more. The vignettes illustrate use cases.

License GPL  $(>= 3)$ 

Encoding UTF-8

**Suggests** knitr, rmarkdown, test that  $(>= 3.0.0)$ , xml2

Config/testthat/edition 3

RoxygenNote 7.3.1

Imports benchmarkme, checkmate, cli, ggplot2, hexSticker, latex2exp, Rcpp, rprojroot, showtext, stats, sysfonts, usethis, utils

LinkingTo Rcpp, RcppArmadillo, testthat

URL <https://github.com/loelschlaeger/oeli>,

<http://loelschlaeger.de/oeli/>

BugReports <https://github.com/loelschlaeger/oeli/issues>

VignetteBuilder knitr

NeedsCompilation yes

Author Lennart Oelschläger [aut, cre]

Maintainer Lennart Oelschläger <oelschlaeger.lennart@gmail.com>

Repository CRAN

Date/Publication 2024-06-19 19:40:02 UTC

# **Contents**

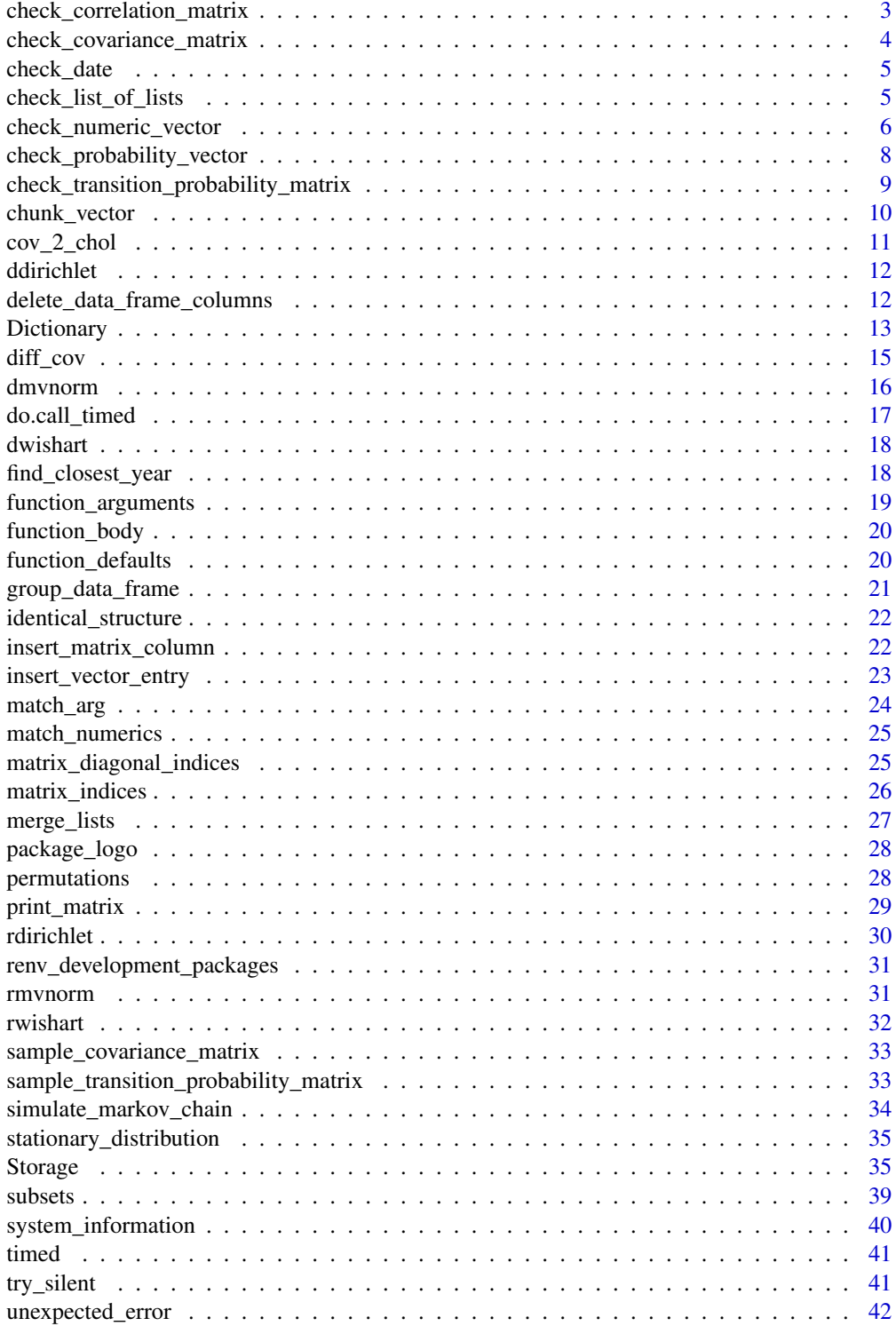

<span id="page-2-0"></span>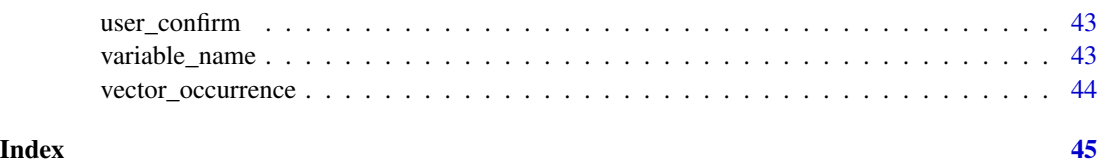

check\_correlation\_matrix

*Check if an argument is a correlation matrix*

#### Description

This function checks whether the input is a symmetric, real matrix that fulfills the correlation matrix properties.

#### Usage

```
check_correlation_matrix(x, dim = NULL, tolerance = sqrt(.Machine$double.eps))
assert_correlation_matrix(
  x,
 dim = NULL,tolerance = sqrt(.Machine$double.eps),
  var.name = checkmate::vname(x),add = NULL
\lambda
```

```
test_correlation_matrix(x, dim = NULL, tolerance = sqrt(.Machine$double.eps))
```
# Arguments

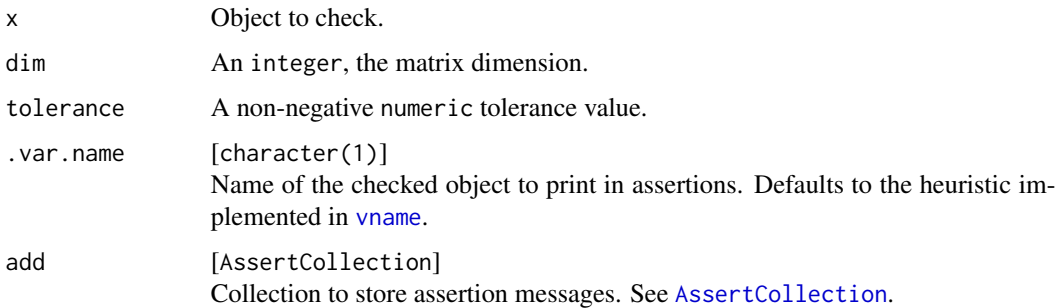

# Value

Compare to [check\\_matrix](#page-0-0).

<span id="page-3-0"></span>check\_covariance\_matrix

*Check if an argument is a covariance matrix*

# Description

This function checks whether the input is a symmetric, real matrix that fulfills the covariance matrix properties.

#### Usage

```
check_covariance_matrix(x, dim = NULL, tolerance = sqrt(.Machine$double.eps))
```

```
assert_covariance_matrix(
 x,
 dim = NULL,
  tolerance = sqrt(.Machine$double.eps),
  var.name = checkmate::vname(x),add = NULL)
```
test\_covariance\_matrix(x, dim = NULL, tolerance = sqrt(.Machine\$double.eps))

# Arguments

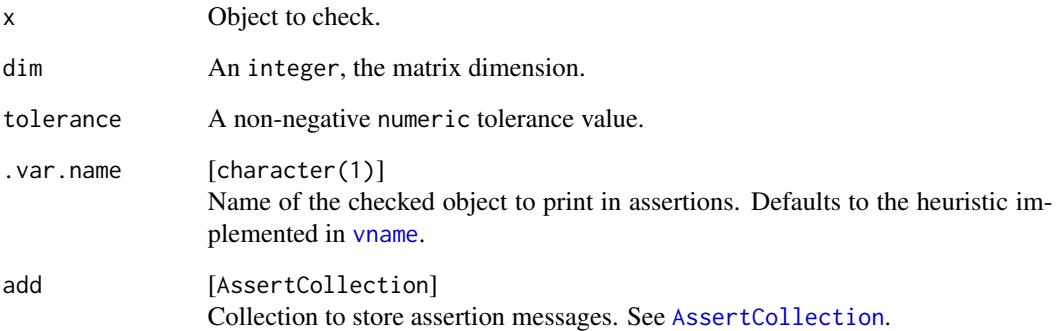

#### Value

Compare to [check\\_matrix](#page-0-0).

<span id="page-4-0"></span>

# Description

This function checks if the input date has the format "YYYY-MM-DD".

#### Usage

check\_date(date)

# Arguments

date A character, specifying a date in format "YYYY-MM-DD".

#### Value

as.Date(date) if date has the format "YYYY-MM-DD". Otherwise, the function throws an error.

#### Examples

check\_date(date = "2000-01-01")

check\_list\_of\_lists *Check if an argument is a list of lists*

# Description

This function checks whether the input is a list that contains list elements.

# Usage

```
check_list_of_lists(x, len = NULL)
assert_list_of_lists(
 x,
 len = NULL,
  var.name = checkmate::vname(x),add = NULL)
test_list_of_lists(x, len = NULL)
```
#### <span id="page-5-0"></span>Arguments

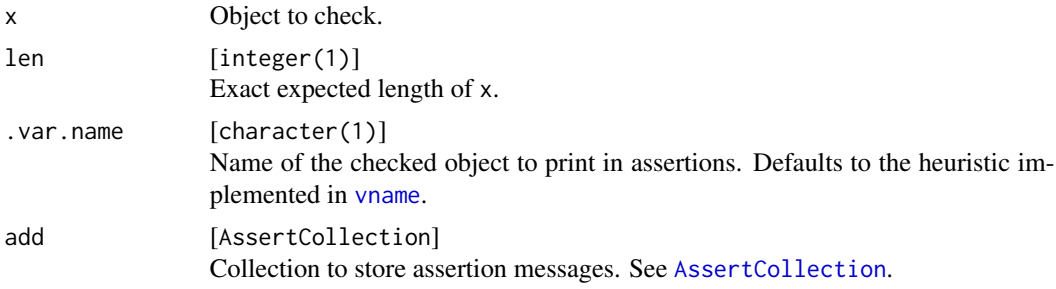

#### Value

Compare to [check\\_list](#page-0-0).

check\_numeric\_vector *Check if an argument is a numeric vector*

# Description

This function checks whether the input is a numeric vector.

# Usage

```
check_numeric_vector(
 x,
 lower = -Inf,upper = Inf,finite = FALSE,
  any.missing = TRUE,
 all.missing = TRUE,
 len = NULL,
 min.len = NULL,
 max.len = NULL,
 unique = FALSE,sorted = FALSE,
 names = NULL,
  typed.missing = FALSE,
 null.ok = FALSE
)
assert_numeric_vector(
 x,
 lower = -Inf,upper = Inf,finite = FALSE,
  any.missing = TRUE,
```

```
all.missing = TRUE,
 len = NULL,
 min.len = NULL,
 max.len = NULL,
 unique = FALSE,sorted = FALSE,
 names = NULL,typed.missing = FALSE,
 null.ok = FALSE,
  .var.name = checkmate::vname(x),
 add = NULL\mathcal{L}test_numeric_vector(
  x,
 lower = -Inf,upper = Inf,
 finite = FALSE,
 any.missing = TRUE,
 all.missing = TRUE,
 len = NULL,
 min.len = NULL,
 max.len = NULL,
 unique = FALSE,
  sorted = FALSE,
 names = NULL,
  typed.missing = FALSE,
 null.ok = FALSE
\mathcal{L}
```
# Arguments

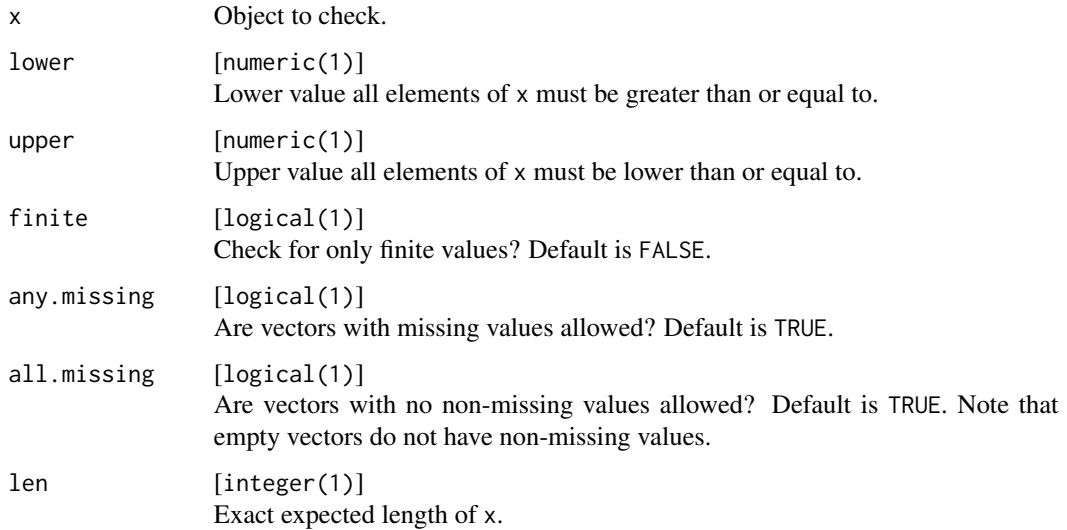

<span id="page-7-0"></span>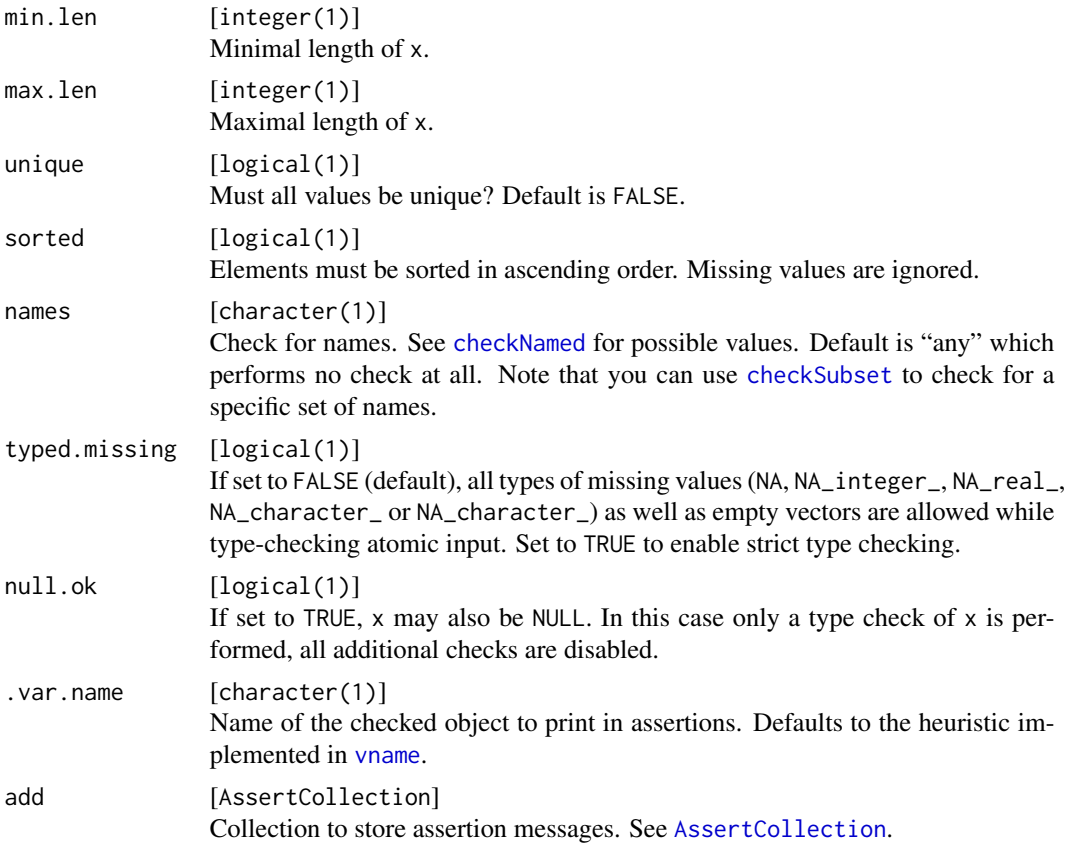

#### Value

Compare to [check\\_numeric](#page-0-0).

check\_probability\_vector

*Check if an argument is a probability vector*

# Description

This function checks whether the input is a real vector with non-negative entries that add up to one.

# Usage

```
check_probability_vector(x, len = NULL, tolerance = sqrt(.Machine$double.eps))
assert_probability_vector(
 x,
 len = NULL,
  tolerance = sqrt(.Machine$double.eps),
```

```
var.name = checkmate::vname(x),add = NULL\lambda
```
test\_probability\_vector(x, len = NULL, tolerance = sqrt(.Machine\$double.eps))

#### Arguments

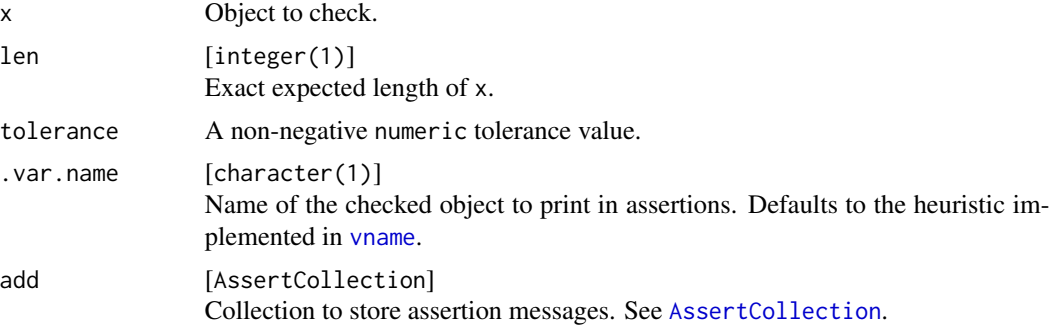

# Value

Compare to [check\\_numeric](#page-0-0).

```
check_transition_probability_matrix
```
*Check if an argument is a transition probability matrix*

# Description

This function checks whether the input is a quadratic, real matrix with elements between 0 and 1 and row sums equal to 1.

#### Usage

```
check_transition_probability_matrix(
 x,
 dim = NULL,tolerance = sqrt(.Machine$double.eps)
)
assert_transition_probability_matrix(
  x,
 dim = NULL,tolerance = sqrt(.Machine$double.eps),
  var.name = checkmate::vname(x),add = NULL)
```

```
test_transition_probability_matrix(
 x,
 dim = NULL,
 tolerance = sqrt(.Machine$double.eps)
)
```
# Arguments

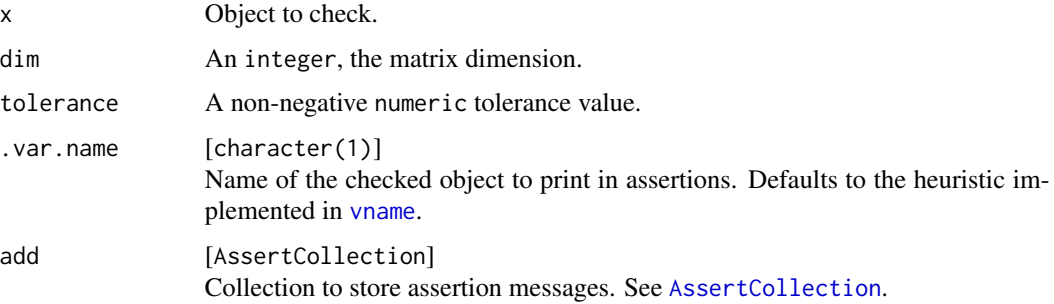

# Value

Compare to [check\\_matrix](#page-0-0).

chunk\_vector *Split a vector into chunks*

# Description

This function either

- splits a vector into n chunks of equal size (type = 1),
- splits a vector into chunks of size n (type = 2).

# Usage

 $chunk\_vector(x, n, type = 1, strict = FALSE)$ 

# Arguments

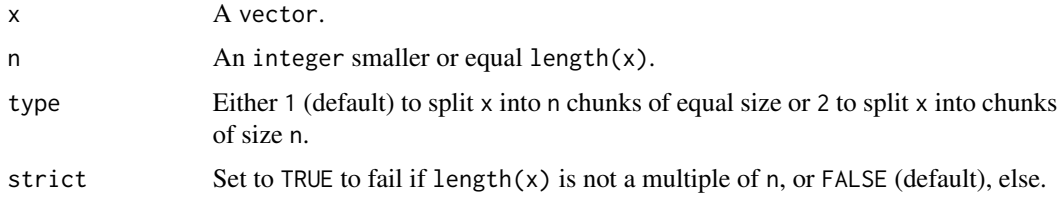

<span id="page-9-0"></span>

<span id="page-10-0"></span>cov\_2\_chol 11

# Value

A list.

#### Examples

```
x < -1:12chunk_vector(x, n = 3, type = 1)
chunk_vector(x, n = 3, type = 2)
try(chunk_vector(x, n = 5, strict = TRUE))
```
<span id="page-10-1"></span>

cov\_2\_chol *Get Cholesky root elements and build covariance matrix*

#### <span id="page-10-2"></span>Description

These functions compute the Cholesky root elements of a covariance matrix and, conversely, build a covariance matrix from its Cholesky root elements.

#### Usage

cov\_2\_chol(cov, unique = TRUE)

chol\_2\_cov(chol)

unique\_chol(chol)

#### Arguments

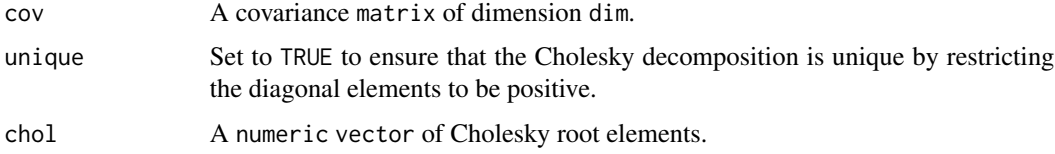

# Value

For [cov\\_2\\_chol](#page-10-1) a numeric vector of Cholesky root elements. For [chol\\_2\\_cov](#page-10-2) a covariance matrix.

```
cov <- sample_covariance_matrix(4)
chol <- cov_2_chol(cov)
all.equal(cov, chol_2_cov(chol))
```
<span id="page-11-0"></span>

#### Description

This function computes the density of a Dirichlet distribution.

#### Usage

```
ddirichlet(x, concentration, log = FALSE)
```
#### Arguments

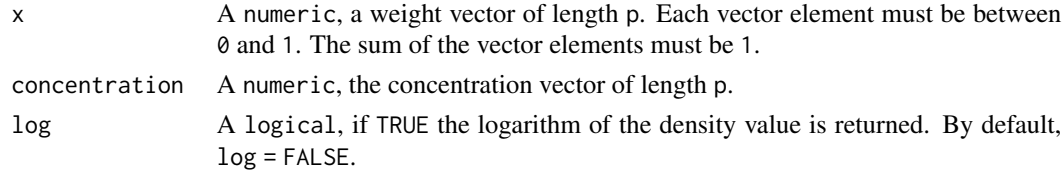

#### Value

A numeric, the density value.

#### Examples

```
x \leq -c(0.5, 0.3, 0.2)concentration <- 1:3
ddirichlet(x = x, concentration = concentration)
ddirichlet(x = x, concentration = concentration, log = TRUE)
```
delete\_data\_frame\_columns

*Deleting* data.frame *columns*

#### Description

This function deletes columns of a data. frame by name.

# Usage

delete\_data\_frame\_columns(df, column\_names)

# Arguments

df A data.frame. column\_names A character (vector), the name(s) of a column of df to group by.

#### <span id="page-12-0"></span>Dictionary 13

#### Value

The input df without the columns defined by column\_names.

#### Examples

```
df \le data.frame("label" = c("A", "B"), "number" = 1:10)
delete_data_frame_columns(df = df, column_names = "label")
delete_data_frame_columns(df = df, column_names = "number")
delete_data_frame_columns(df = df, column_names = c("label", "number"))
```
Dictionary *Dictionary R6 Object*

# Description

Provides a simple key-value interface based on R6.

#### Active bindings

keys A character vector of available keys.

alias A list of available keys per alias value.

#### **Methods**

#### Public methods:

- [Dictionary\\$new\(\)](#page-12-1)
- [Dictionary\\$add\(\)](#page-13-0)
- [Dictionary\\$get\(\)](#page-13-1)
- [Dictionary\\$remove\(\)](#page-13-2)
- [Dictionary\\$print\(\)](#page-14-1)

<span id="page-12-1"></span>Method new(): initializing a Dictionary object

```
Usage:
Dictionary$new(
 key_name,
 alias_name = NULL,
 value_names = character(),
 value_assert = alist(),
 allow_overwrite = TRUE,
 keys_reserved = character(),
  alias_choices = NULL,
  dictionary_name = NULL
)
```
*Arguments:*

key\_name A single character, the name for the key variable.

- alias\_name Optionally a single character, the name for the alias variable. Can also be NULL (default) for no alias.
- value\_names A character (vector), the names of the values connected to a key.
- value\_assert A alist with check functions for supplied values. For each element in value\_names, values\_assert *can* have an identically named element of the form checkmate::assert\_\*(...), where ... can be any arguments for the assertion function except for the x argument.
- allow\_overwrite Either TRUE (default) to allow overwriting existing keys with new values, or FALSE else. Duplicate keys are never allowed.

keys\_reserved A character (vector) of names that must not be used as keys.

alias\_choices Optionally a character vector of possible values for the alias. Can also be NULL, then all alias values are allowed.

dictionary\_name Optionally a single character, a name for the dictionary.

*Returns:* a new Dictionary object

#### <span id="page-13-0"></span>Method add(): adding an element

*Usage:*

Dictionary\$add(...)

#### *Arguments:*

- ... Values for
	- the key variable key\_name (must be a single character),
	- the alias variable alias\_name (optionally, must then be a character vector),
	- all the variables specified for value\_names (if any, they must comply to the value\_assert checks).

*Returns:* invisibly the Dictionary object

#### <span id="page-13-1"></span>Method get(): getting elements

*Usage:*

Dictionary\$get(key, value = NULL)

*Arguments:*

- key A single character, a value for the key variable key\_name. Use the \$keys method for available keys.
- value Optionally a single character, one of the elements in value\_names, selecting the required value. Can also be NULL (default) for all values connected to the key, returned as a list.

*Returns:* the selected value

<span id="page-13-2"></span>Method remove(): removing elements (and associated alias, if any)

*Usage:*

Dictionary\$remove(key)

*Arguments:*

key A single character, a value for the key variable key\_name. Use the \$keys method for available keys.

#### <span id="page-14-0"></span>diff\_cov 15

<span id="page-14-1"></span>*Returns:* invisibly the Dictionary object Method print(): printing details of the dictionary *Usage:* Dictionary\$print() *Returns:* invisibly the Dictionary object

diff\_cov *Difference and un-difference covariance matrix*

# Description

These functions difference and un-difference a covariance matrix with respect to row ref.

#### Usage

```
diff\_cov(cov, ref = 1)undiff_cov(cov_diff, ref = 1)
delta(ref = 1, dim)
```
# Arguments

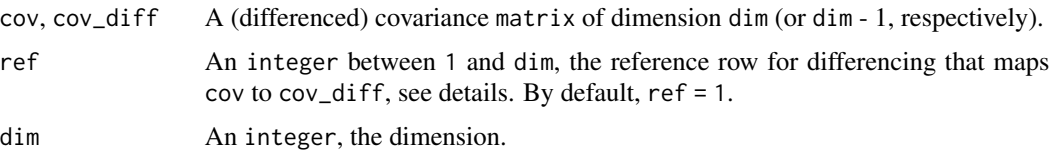

#### Details

For differencing: Let  $\Sigma$  be a covariance matrix of dimension n. Then

$$
\tilde{\Sigma}=\Delta_k\Sigma\Delta_k'
$$

is the differenced covariance matrix with respect to row  $k = 1, \ldots, n$ , where  $\Delta_k$  is a difference operator that depends on the reference row k. More precise,  $\Delta_k$  the identity matrix of dimension n without row k and with  $-1s$  in column k. It can be computed with delta(ref = k, dim = n).

For un-differencing: The "un-differenced" covariance matrix  $\Sigma$  cannot be uniquely computed from  $\tilde{\Sigma}$ . For a non-unique solution, we add a column and a row of zeros at column and row number k to  $\Sigma$ , respectively, and add 1 to each matrix entry to make the result a proper covariance matrix.

#### Value

A (differenced or un-differenced) covariance matrix.

#### Examples

```
n < -3Sigma <- sample_covariance_matrix(dim = n)
k < -2# build difference operator
delta(ref = k, dim = n)# difference Sigma
(Sigma_diff <- diff_cov(Sigma, ref = k))
# un-difference Sigma
undiff_cov(Sigma_diff, ref = k)
```
dmvnorm *Compute density of multivariate normal distribution*

# Description

This function computes the density of a multivariate normal distribution.

#### Usage

```
dmvnorm(x, mean, Sigma, log = FALSE)
```
# Arguments

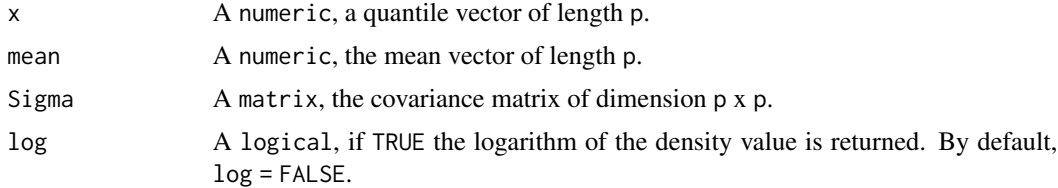

#### Value

A numeric, the density value.

```
x \leq -c(0, 0)mean <-c(0, 0)Sigma \leftarrow diag(2)
dmvnorm(x = x, mean = mean, Sigma = Sigma)dmvnorm(x = x, mean = mean, Sigma = Sigma, log = TRUE)
```
<span id="page-15-0"></span>

<span id="page-16-0"></span>do.call\_timed *Measure computation time*

#### Description

This function measures the computation time of a do.call call.

# Usage

```
do.call_timed(what, args, units = "secs")
```
# Arguments

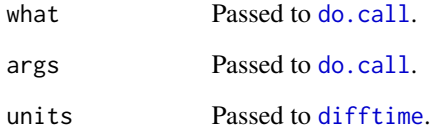

# Details

This function is a wrapper for [do.call](#page-0-0).

# Value

A list of the two elements "result" (the results of the do.call call) and "time" (the computation time).

```
## Not run:
what \leftarrow function(s) {
  Sys.sleep(s)
  return(s)
}
args \leftarrow list(s = 1)
do.call_timed(what = what, args = args)
## End(Not run)
```
<span id="page-17-0"></span>

# Description

This function computes the density of the (Inverse-) Wishart distribution.

# Usage

dwishart(x, df, scale, log = FALSE, inv = FALSE)

# Arguments

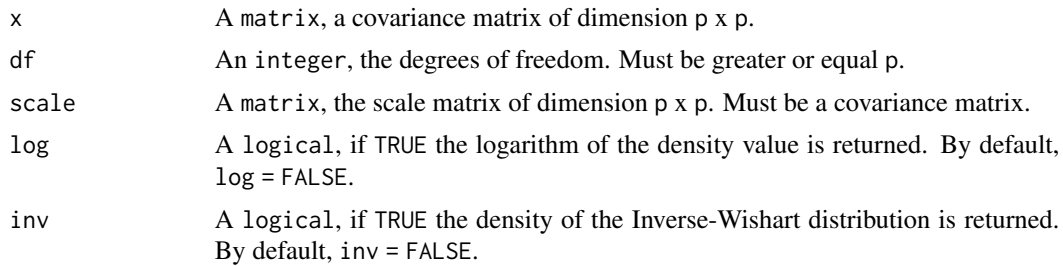

#### Value

A numeric, the density value.

#### Examples

```
x \leftarrow diag(2)df <- 4
scale \leftarrow diag(2)
dwishart(x = x, df = df, scale = scale)
dwishart(x = x, df = df, scale = scale, log = TRUE)
dwishart(x = x, df = df, scale = scale, inv = TRUE)
```
find\_closest\_year *Find the closest year to a given date*

# Description

This function takes a date as input and returns the closest year.

# Usage

find\_closest\_year(date)

# <span id="page-18-0"></span>function\_arguments 19

#### Arguments

date A date in the format of "YYYY-MM-DD".

#### Value

An integer, the closest year to the input date.

# Examples

```
find_closest_year(as.Date("2022-07-15"))
find_closest_year(as.Date("2022-01-01"))
```
function\_arguments *Get function arguments*

#### Description

This function returns the names of function arguments.

#### Usage

```
function_arguments(f, with_default = TRUE, with_ellipsis = TRUE)
```
#### Arguments

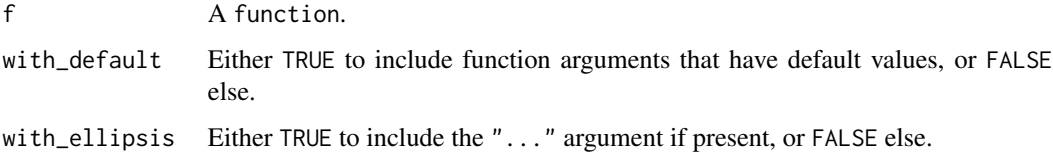

#### Value

A character vector.

```
f \leftarrow function(a, b = 1, c = "", ...) { }function_arguments(f)
function_arguments(f, with_default = FALSE)
function_arguments(f, with_ellipsis = FALSE)
```
<span id="page-19-0"></span>

#### Description

This function extracts the body of a function as a single character.

#### Usage

```
function_body(fun, braces = FALSE, nchar = getOption("width") - 4)
```
# Arguments

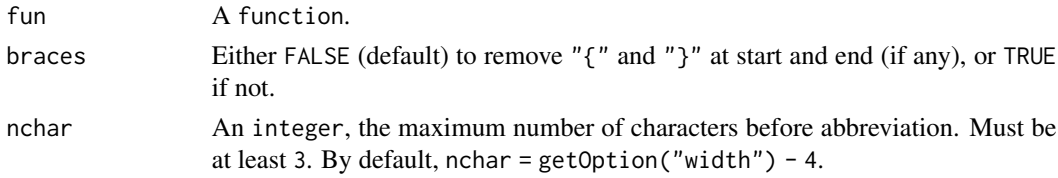

#### Value

A character, the body of f.

#### Examples

fun <- mean.default function\_body(fun) function\_body(fun, braces = TRUE) function\_body(fun, nchar = 30)

function\_defaults *Get default function arguments*

# Description

This function returns the default function arguments (if any).

#### Usage

```
function_defaults(f, exclude = NULL)
```
# Arguments

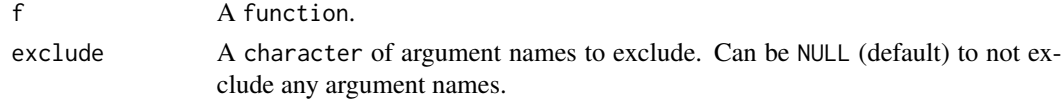

<span id="page-20-0"></span>group\_data\_frame 21

# Value

A named list.

# Examples

```
f \leftarrow function(a, b = 1, c = "", ...) \{ \}function_defaults(f)
function_defaults(f, exclude = "b")
```
group\_data\_frame *Grouping of a* data.frame

# Description

This function groups a data. frame according to values of one column.

#### Usage

```
group_data_frame(df, by, keep_by = TRUE)
```
# Arguments

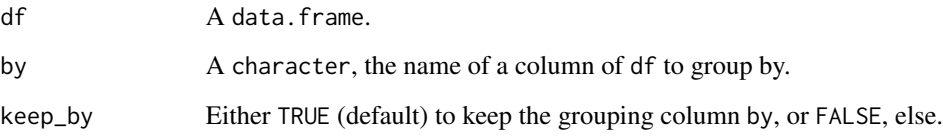

# Value

A list of data.frames, subsets of df.

```
df <- data.frame("label" = c("A", "B"), "number" = 1:10)
group_data_frame(df = df, by = "label")
group_data_frame(df = df, by = "label", keep_by = FALSE)
```
<span id="page-21-0"></span>identical\_structure *Check if two objects have identical structure*

#### Description

This function determines whether two objects have the same structure,

- which includes the [mode](#page-0-0), [class](#page-0-0) and dimension
- but does *not* include concrete values or attributes.

#### Usage

```
identical_structure(x, y)
```
#### Arguments

x, y Two objects.

#### Value

Either TRUE if x and y have the same structure, and FALSE, else.

#### References

Inspired by <https://stackoverflow.com/a/45548885/15157768>.

#### Examples

```
identical_structure(integer(1), 1L)
identical_structure(diag(2), matrix(rnorm(4), 2, 2))
identical_structure(diag(2), data.frame(diag(2)))
```
insert\_matrix\_column *Insert column in matrix*

#### Description

This function inserts a column into a matrix.

#### Usage

insert\_matrix\_column(A, x, p)

#### <span id="page-22-0"></span>Arguments

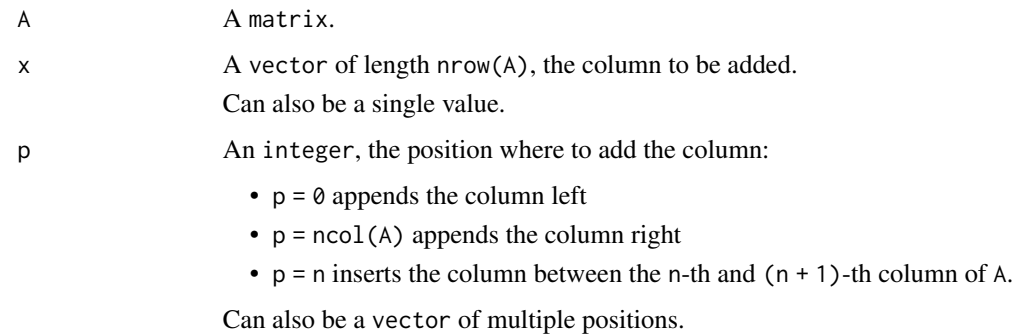

#### Value

A matrix.

# Examples

```
A \leftarrow diag(3)x \le -1:3insert_matrix_column(A, x, 0)
insert_matrix_column(A, x, 1)
insert_matrix_column(A, x, 2)
insert_matrix_column(A, x, 3)
### also single value
x \le -2insert_matrix_column(A, x, 0)
### also multiple positions
insert_matrix_column(A, x, 0:3)
### also trivial case
insert\_matrix\_column(maxrix(nrow = 0, ncol = 0), integer(), integer())
```
insert\_vector\_entry *Insert entry in vector*

# Description

This function inserts a value into a vector.

#### Usage

insert\_vector\_entry(v, x, p)

#### <span id="page-23-0"></span>Arguments

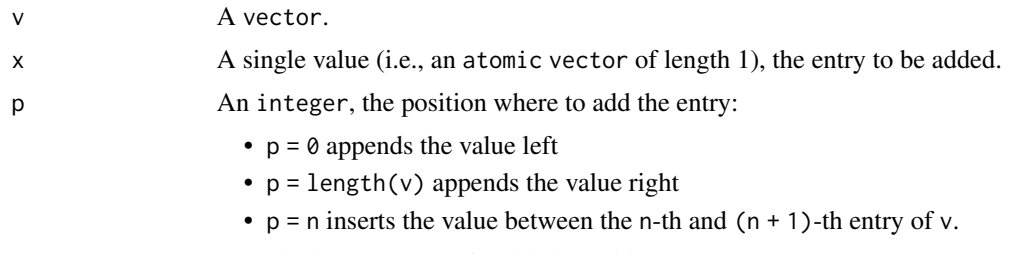

Can also be a vector of multiple positions.

#### Value

A vector.

#### Examples

```
v \le -1:3x < - \thetainsert_vector_entry(v, x, 0)
insert_vector_entry(v, x, 1)
insert_vector_entry(v, x, 2)
insert_vector_entry(v, x, 3)
### also multiple positions
insert_vector_entry(v, x, 0:3)
### also trivial case
insert_vector_entry(integer(), integer(), integer())
```
match\_arg *Argument matching*

#### Description

This function matches function arguments and is a modified version of [match.arg](#page-0-0).

#### Usage

```
match_arg(arg, choices, several.ok = FALSE, none.ok = FALSE)
```
# Arguments

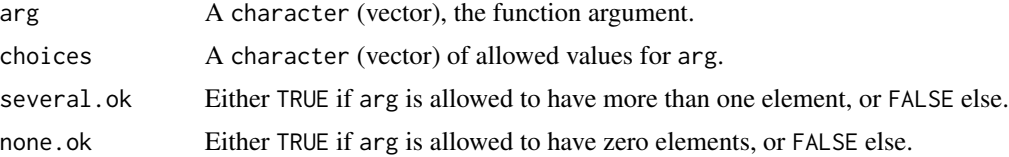

#### <span id="page-24-0"></span>Value

The un-abbreviated version of the exact or unique partial match if there is one. Otherwise, an error is signaled if several.ok is FALSE or none.ok is FALSE. When several.ok is TRUE and (at least) one element of arg has a match, all un-abbreviated versions of matches are returned. When none.ok is TRUE and arg has zero elements, character(0) is returned.

match\_numerics *Best-possible match of two numeric vectors*

#### Description

This function matches the indices of two numeric vectors as good as possible (that means with the smallest possible sum of deviations).

#### Usage

match\_numerics(x, y)

#### Arguments

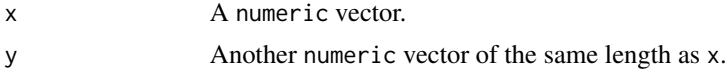

#### Value

An integer vector of length length $(x)$  with the positions of y in x.

#### Examples

```
x \leq c(-1, 0, 1)y \leq -c(0.1, 1.5, -1.2)match_numerics(x, y)
```
matrix\_diagonal\_indices

*Get indices of matrix diagonal*

#### Description

This function returns the indices of the diagonal elements of a quadratic matrix.

#### Usage

```
matrix_diagonal_indices(n, triangular = NULL)
```
#### <span id="page-25-0"></span>Arguments

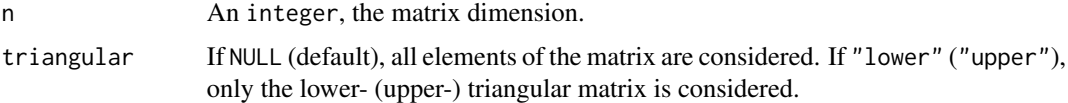

#### Value

An integer vector.

# Examples

```
# indices of diagonal elements
n < -3matrix(1:n^2, n, n)
matrix_diagonal_indices(n)
# indices of diagonal elements of lower-triangular matrix
L \leq - matrix(\theta, n, n)
L[lower.tri(L, diag=TRUE)] <- 1:((n * (n + 1)) / 2)
L
matrix_diagonal_indices(n, triangular = "lower")
# indices of diagonal elements of upper-triangular matrix
U \le - matrix(0, n, n)
U[upper.tri(U, diag=TRUE)] \le 1:((n * (n + 1)) / 2)U
matrix_diagonal_indices(n, triangular = "upper")
```
matrix\_indices *Get* matrix *indices*

# Description

This function returns matrix indices as character.

# Usage

```
matrix_indices(x, prefix = "", exclude_diagonal = FALSE)
```
# Arguments

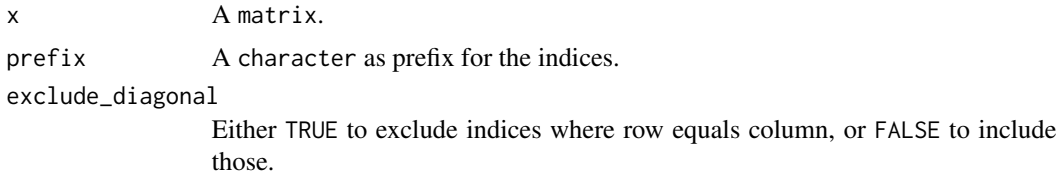

<span id="page-26-0"></span>merge\_lists 27

# Value

A character vector.

# Examples

```
M \leftarrow diag(3)matrix_indices(M)
matrix_indices(M, "M_")
matrix_indices(M, "M_", TRUE)
```
merge\_lists *Merge named lists*

# Description

This function merges lists based on their element names. Elements are only included in the final output list, if no former list has contributed an element with the same name.

# Usage

merge\_lists(...)

#### Arguments

... One or more named list(s).

#### Value

A list.

### Examples

merge\_lists(list("a" = 1, "b" = 2), list("b" = 3, "c" = 4, "d" = NULL))

<span id="page-27-0"></span>

# Description

This function creates a basic R package logo. The logo has a white background and the package name (with or without curly brackets) in the center. The font size for the package name is scaled such that it fits inside the logo. Type ?oeli to see an example.

The function optionally calls [use\\_logo](#page-0-0) if use\_logo = TRUE to set up the logo for a package.

#### Usage

```
package_logo(package_name, brackets = TRUE, use_logo = FALSE)
```
#### Arguments

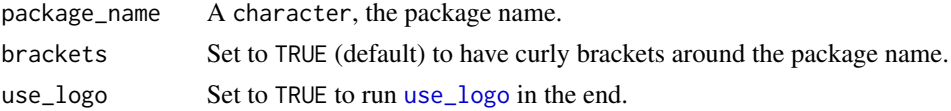

#### Value

A ggplot object.

#### Examples

package\_logo("my\_package", brackets = TRUE, use\_logo = FALSE)

permutations *Build permutations*

#### Description

This function creates all permutations of a given vector.

#### Usage

permutations(x)

#### Arguments

x Any vector.

# Value

A list of all permutations of x.

# <span id="page-28-0"></span>print\_matrix 29

# References

Modified version of <https://stackoverflow.com/a/20199902/15157768>.

# Examples

```
permutations(1:3)
permutations(LETTERS[1:3])
```
print\_matrix *Print (abbreviated)* matrix

# Description

This function prints a (possibly abbreviated) matrix.

# Usage

```
print_matrix(
  x,
 rowdots = 4,
  coldots = 4,
 digits = 2,
 label = NULL,simplify = FALSE,
  details = !simplify
)
```
# Arguments

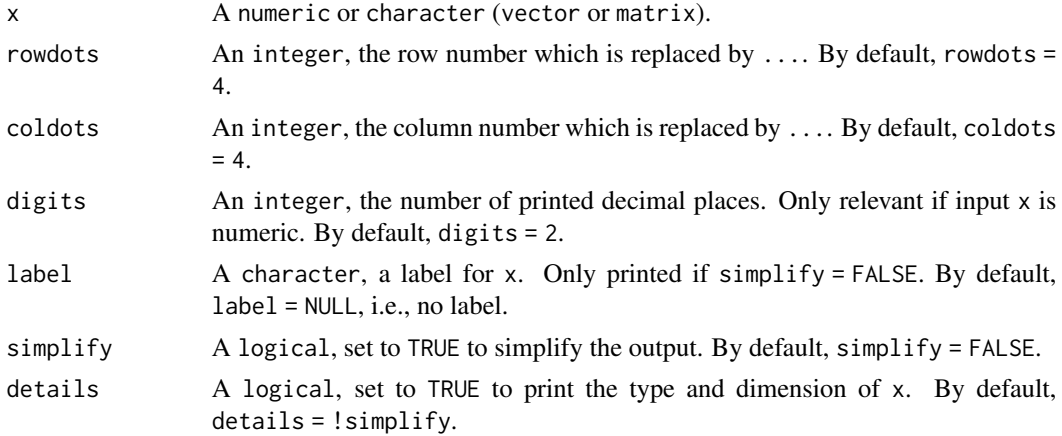

#### Value

Invisibly returns x.

#### References

This function is a modified version of ramify::pprint().

# Examples

```
print_matrix(x = 1, label = "single numeric")
print_matrix(x = LETTERS[1:26], label = "letters")print_matrix(x = 1:3, coldots = 2)
print_matrix(x = matrix(rnorm(99), ncol = 1), label = "single column matrix")print_matrix(x = matrix(1:100, nrow = 1), label = "single row matrix")
print_matrix(x = matrix(LETTERS[1:24], ncol = 6), label = "big matrix")
print_matrix(x = diag(5), coldots = 2, rowdots = 2, simplify = TRUE)
```
rdirichlet *Draw from Dirichlet distribution*

#### Description

This function draws from a Dirichlet distribution.

# Usage

 $rdirichlet(n = 1, concentration)$ 

#### Arguments

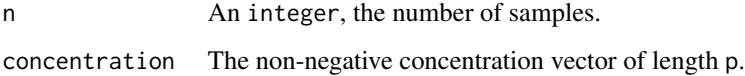

#### Value

If n = 1 a vector of length p, else a matrix of dimension n times p with samples as rows.

```
rdirichlet(concentration = 1:3)
rdirichlet(n = 4, concentration = 1:2)
```
<span id="page-29-0"></span>

<span id="page-30-0"></span>renv\_development\_packages

*Using development packages when working with* {renv}

# Description

This function creates a file that loads development packages so that {renv} can detect and write them to the lockfile.

#### Usage

```
renv_development_packages(
 packages = c("covr", "devtools", "DT", "markdown", "R.utils", "yaml"),
  file_name = "development_packages"
\lambda
```
# Arguments

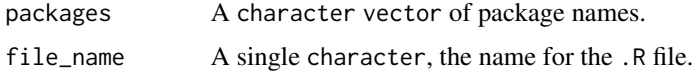

#### Value

No return value, but it writes a file to the project root and adds an entry to the .Rbuildignore file.

rmvnorm *Draw from multivariate normal distribution*

#### Description

This function draws from a multivariate normal distribution.

# Usage

 $r$ mvnorm $(n = 1,$  mean, Sigma,  $log = FALSE$ )

#### Arguments

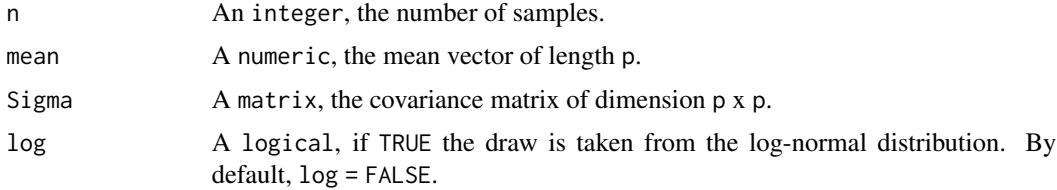

# Value

If n = 1 a vector of length p, else a matrix of dimension n times p with samples as rows.

# Examples

```
mean <-c(0, 0)Sigma \leftarrow diag(2)
rmvnorm(n = 3, mean = mean, Sigma = Sigma)
rmvnorm(mean = mean, Sigma = Sigma, log = TRUE)
```
#### rwishart *Draw from Wishart distribution*

# Description

This function draws from a Wishart or Inverse-Wishart distribution.

### Usage

rwishart(df, scale, inv = FALSE)

#### Arguments

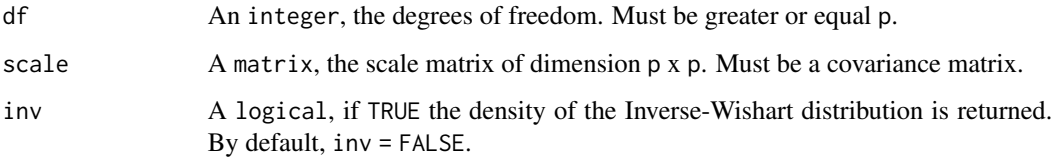

# Value

A matrix, the random draw.

```
df \leftarrow 4scale \leftarrow diag(2)
rwishart(df = df, scale = scale)
r wishart(df = df, scale = scale, inv = TRUE)
```
<span id="page-31-0"></span>

<span id="page-32-0"></span>sample\_covariance\_matrix

*Sample covariance matrix*

#### Description

This function samples a covariance matrix from an inverse Wishart distribution.

# Usage

```
sample_covariance_matrix(dim, df = dim, scale = diag(dim), diag = FALSE)
```
# Arguments

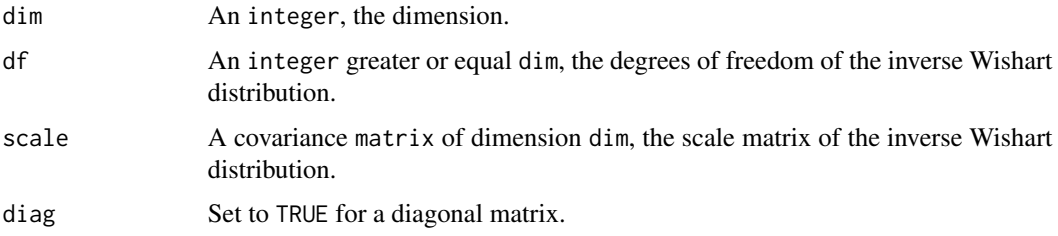

# Value

A covariance matrix.

# Examples

```
sample_covariance_matrix(dim = 3)
```
sample\_transition\_probability\_matrix *Sample transition probability matrices*

#### Description

This function returns a random, squared matrix of dimension dim that fulfills the properties of a transition probability matrix.

#### Usage

```
sample_transition_probability_matrix(dim, state_persistent = TRUE)
```
#### <span id="page-33-0"></span>Arguments

dim An integer, the matrix dimension.

state\_persistent

Set to TRUE (default) to put more probability on the diagonal.

#### Value

A transition probability matrix.

#### Examples

```
sample_transition_probability_matrix(dim = 3)
```
simulate\_markov\_chain *Simulate Markov chain*

# Description

This function simulates a Markov chain.

#### Usage

```
simulate_markov_chain(Gamma, T, delta = stationary_distribution(Gamma))
```
# Arguments

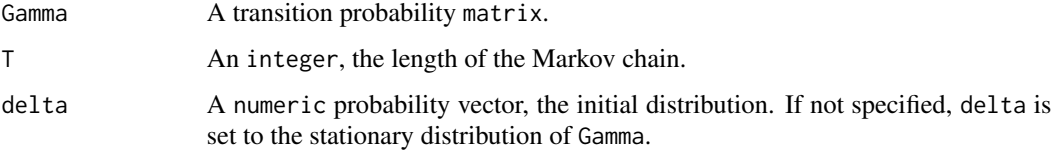

#### Value

A numeric vector of length T with states.

```
Gamma <- sample_transition_probability_matrix(dim = 3)
simulate_markov_chain(Gamma = Gamma, T = 10)
```
<span id="page-34-0"></span>stationary\_distribution

*Stationary distribution*

#### Description

This function computes the stationary distribution corresponding to a transition probability matrix.

#### Usage

```
stationary_distribution(tpm, soft_fail = FALSE)
```
#### **Arguments**

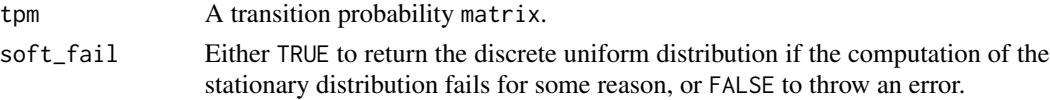

#### Value

A numeric vector.

### Examples

tpm  $\leq$  matrix(0.05, nrow = 3, ncol = 3) diag(tpm)  $<-0.9$ stationary\_distribution(tpm)

Storage *Storage R6 Object*

#### Description

Provides a simple indexing interface for list elements based on R6. Basically, it allows to store items in a list and to regain them based on identifiers defined by the user.

#### Value

The output depends on the method:

- \$new() returns a Storage object.
- \$add(), \$remove(), and \$print() invisibly return the Storage object (to allow for method chaining)
- \$get() returns the requested element(s)
- \$number() returns an integer
- \$indices() return an integer vector

#### Setting identifiers

An identifier is a character, typically a binary property. Identifiers can be negated by placing an exclamation mark ("!") in front of them. Identifiers that have been assigned to other elements previously do not need to be specified again for new elements; instead, a default value can be used. This default value can be defined either globally for all cases (via the \$missing\_identifier field) or separately for each specific case (via the method argument).

#### User confirmation

If desired, the user can be asked for confirmation when adding, extracting, or removing elements using identifiers. This behavior can be set globally through the \$confirm field or customized separately for each specific case via the method argument.

#### Active bindings

identifier a character vector, the identifiers used

- confirm setting the default value for confirmations (either TRUE or FALSE)
- missing\_identifier setting the default value for not specified identifiers (either TRUE, FALSE, or NA)
- hide\_warnings either TRUE to hide warnings (for example if unknown identifiers are selected) or FALSE (default), else

#### **Methods**

#### Public methods:

- [Storage\\$new\(\)](#page-35-0)
- [Storage\\$add\(\)](#page-35-1)
- [Storage\\$get\(\)](#page-36-0)
- [Storage\\$remove\(\)](#page-36-1)
- [Storage\\$number\(\)](#page-37-0)
- [Storage\\$indices\(\)](#page-37-1)
- [Storage\\$print\(\)](#page-38-1)

<span id="page-35-0"></span>Method new(): initializing a Storage object

```
Usage:
Storage$new()
Returns: a new Storage object
```
#### <span id="page-35-1"></span>Method add(): adding an element

```
Usage:
Storage$add(
 x,
  identifier,
 confirm = interactive() & self$confirm,
  missing_identifier = self$missing_identifier
)
```
#### Storage 37

#### *Arguments:*

x any object to be saved

identifier a character vector with one or more identifiers (the identifier "all" is reserved to select all elements)

confirm either TRUE to be prompted for confirmation, or FALSE else

missing\_identifier the logical value for not specified identifiers (either NA, TRUE, or FALSE)

*Returns:* invisibly the Storage object

<span id="page-36-0"></span>Method get(): getting elements

```
Usage:
Storage$get(
  identifier = character(),
  ids = integer(),logical = "and",confirm = interactive() & self$confirm,
 missing_identifier = self$missing_identifier,
  id_names = FALSE
)
```
#### *Arguments:*

identifier a character vector with one or more identifiers (the identifier "all" is reserved to select all elements)

ids an integer vector of one or more ids

- logical in the case that multiple identifiers are selected, how should they be combined? options are:
	- "and" (the default): the identifiers are combined with logical and (all identifiers must be true)
- "or": the identifiers are combined with logical or (at least one identifier must be true) confirm either TRUE to be prompted for confirmation, or FALSE else

missing\_identifier the logical value for not specified identifiers (either NA, TRUE, or FALSE) id\_names either TRUE to name the elements according to their ids or FALSE if not

*Returns:* the selected object(s)

<span id="page-36-1"></span>Method remove(): removing elements

```
Usage:
Storage$remove(
  identifier = character(),
  ids = integer(),
  logical = "and",confirm = interactive() & self$confirm,
 missing_identifier = self$missing_identifier,
  shift_ids = TRUE
)
```
#### *Arguments:*

identifier a character vector with one or more identifiers (the identifier "all" is reserved to select all elements)

- ids an integer vector of one or more ids
- logical in the case that multiple identifiers are selected, how should they be combined? options are:
	- "and" (the default): the identifiers are combined with logical and (all identifiers must be true)
- "or": the identifiers are combined with logical or (at least one identifier must be true) confirm either TRUE to be prompted for confirmation, or FALSE else
- missing\_identifier the logical value for not specified identifiers (either NA, TRUE, or FALSE) shift\_ids either TRUE to shift ids when in-between elements are removed, or TRUE to keep the ids

*Returns:* invisibly the Storage object

<span id="page-37-0"></span>Method number(): computing the number of identified elements

```
Usage:
Storage$number(
  identifier = "all",
 missing_identifier = self$missing_identifier,
  logical = "and",confirm = FALSE
)
```
*Arguments:*

identifier a character vector with one or more identifiers (the identifier "all" is reserved to select all elements)

missing\_identifier the logical value for not specified identifiers (either NA, TRUE, or FALSE)

- logical in the case that multiple identifiers are selected, how should they be combined? options are:
	- "and" (the default): the identifiers are combined with logical and (all identifiers must be true)
	- "or": the identifiers are combined with logical or (at least one identifier must be true)
- confirm either TRUE to be prompted for confirmation, or FALSE else

*Returns:* an integer

<span id="page-37-1"></span>Method indices(): returning indices based on defined identifiers

```
Usage:
Storage$indices(
  identifier = "all",
  logical = "and",confirm = interactive() & self$confirm
)
```
*Arguments:*

- identifier a character vector with one or more identifiers (the identifier "all" is reserved to select all elements)
- logical in the case that multiple identifiers are selected, how should they be combined? options are:

#### <span id="page-38-0"></span>subsets 39

- "and" (the default): the identifiers are combined with logical and (all identifiers must be true)
- "or": the identifiers are combined with logical or (at least one identifier must be true) confirm either TRUE to be prompted for confirmation, or FALSE else

*Returns:* an integer vector

<span id="page-38-1"></span>Method print(): printing details of the saved elements

```
Usage:
Storage$print(...)
Arguments:
... currently not used
Returns: invisibly the Storage object
```
#### Examples

```
### 1. Create a `Storage` object:
my_storage <- Storage$new()
# 2. Add elements along with identifiers:
my_storage$
  add(42, c("number", "rational"))$
  add(pi, c("number", "!rational"))$
  add("fear of black cats", c("text", "!rational"))$
  add("wearing a seat belt", c("text", "rational"))$
  add(mean, "function")
# 3. What elements are stored?
print(my_storage)
# 4. Extract elements based on identifiers:
my_storage$get("rational")
my_storage$get("!rational")
my_storage$get(c("text", "!rational"))
my_storage$get("all") # get all elements
my_storage$get(c("text", "!text"))
my_storage$get(c("text", "!text"), logical = "or")
# 5. Extract elements based on ids:
my\_storage$get(ids = 4:5)
my_storage$get(ids = 4:5, id_names = TRUE) # add the ids as names
```
subsets *Generate vector subsets*

#### Description

This function generates subsets of a vector.

#### Usage

 $subsets(v, n = seq\_along(v))$ 

# Arguments

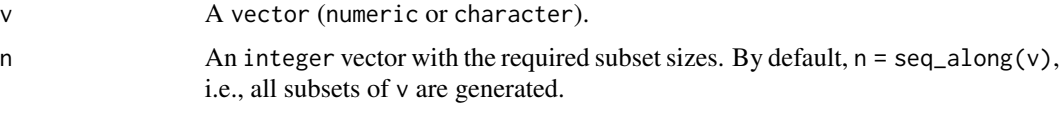

# Value

A list, each element is a subset of v.

# Examples

```
v < -1:3subsets(v)
subsets(v, c(1, 3)) # only subsets of length 1 or 3
subsets(integer()) # trivial case works
```
system\_information *General system level information*

# Description

This function returns a list of general system level information.

# Usage

```
system_information()
```
#### Value

A list with elements:

- maschine, the model name of the device
- cores, the number of cores
- ram, the size of the RAM
- os, the operating system
- rversion, the R version used

#### Examples

system\_information()

<span id="page-39-0"></span>

<span id="page-40-0"></span>

#### Description

This function interrupts an evaluation after a certain number of seconds. Note the limitations documented in [setTimeLimit](#page-0-0).

# Usage

timed(expression, seconds = Inf, on\_time\_out = "silent")

# Arguments

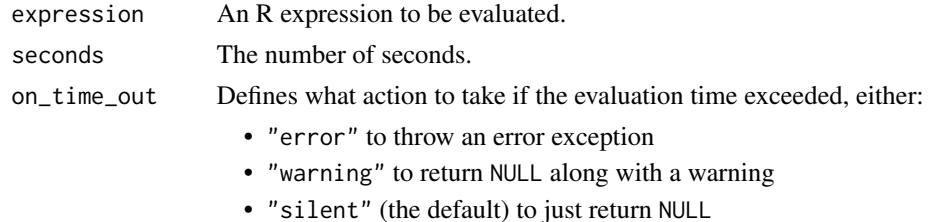

#### Value

The value of expression or, if the evaluation time exceeded, whatever is specified for on\_time\_out.

#### Examples

```
foo \leq function(x) {
  for (i in 1:10) Sys.sleep(x / 10)
  return(x)
}
timed(foo(0.5), 1)
timed(foo(1.5), 1)
```
try\_silent *Try an expression silently*

#### Description

This function tries to execute expr and returns a string with the error message if the execution failed.

#### Usage

try\_silent(expr)

#### <span id="page-41-0"></span>Arguments

expr An R expression to try.

#### Details

This function is a wrapper for [try](#page-0-0).

# Value

Either the value of expr or in case of a failure an object of class fail, which contains the error message.

### Examples

```
## Not run:
try\_silent(1 + 1)try_silent(1 + "1")
## End(Not run)
```
unexpected\_error *Handling of an unexpected error*

#### Description

This function reacts to an unexpected error by throwing an error and linking to a GitHub issues site with the request to submit an issue.

# Usage

```
unexpected_error(
 msg = "We are sorry, an unexpected error occured.",
 issue_link = "https://github.com/loelschlaeger/oeli/issues"
\mathcal{L}
```
#### Arguments

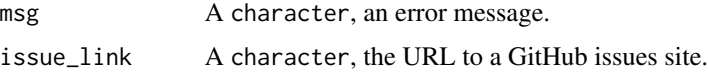

# Value

No return value, but it throws an error.

<span id="page-42-0"></span>user\_confirm *User confirmation*

#### Description

This function asks in an interactive question a binary question.

# Usage

```
user_confirm(question = "Question?", default = FALSE)
```
# Arguments

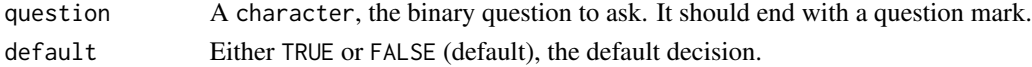

# Value

Either TRUE or FALSE.

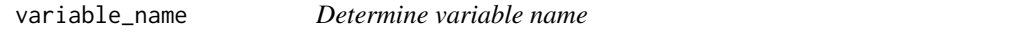

# Description

This function tries to determine the name of a variable passed to a function.

# Usage

```
variable_name(variable, fallback = "unnamed")
```
# Arguments

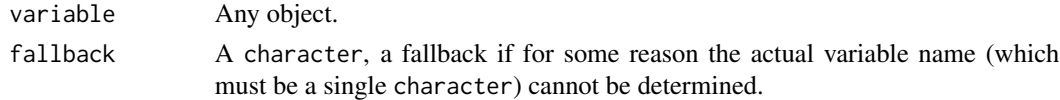

# Value

A character, the variable name.

```
variable_name(a)
f \leftarrow function(x) \ \ \text{variable\_name}(x)f(x = a)
```
<span id="page-43-0"></span>

# Description

This function finds the positions of first or last occurrence of unique vector elements.

### Usage

```
vector_occurrence(x, type = "first")
```
# Arguments

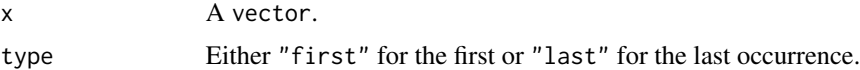

#### Value

An integer vector, the positions of the unique vector elements. The ordering corresponds to unique(x), i.e., the *i*-th element in the output is the (first or last) occurrence of the *i*-th element from unique(x).

```
x \leq -c(1, 1, 1, 2, 2, 2, 3, 3, 3)unique(x)vector_occurrence(x, "first")
vector_occurrence(x, "last")
```
# <span id="page-44-0"></span>**Index**

assert\_correlation\_matrix *(*check\_correlation\_matrix*)*, [3](#page-2-0) assert\_covariance\_matrix *(*check\_covariance\_matrix*)*, [4](#page-3-0) assert\_list\_of\_lists *(*check\_list\_of\_lists*)*, [5](#page-4-0) assert\_numeric\_vector *(*check\_numeric\_vector*)*, [6](#page-5-0) assert\_probability\_vector *(*check\_probability\_vector*)*, [8](#page-7-0) assert\_transition\_probability\_matrix *(*check\_transition\_probability\_matrix*)*, [9](#page-8-0) AssertCollection, *[3,](#page-2-0) [4](#page-3-0)*, *[6](#page-5-0)*, *[8–](#page-7-0)[10](#page-9-0)* check\_correlation\_matrix, [3](#page-2-0) check\_covariance\_matrix, [4](#page-3-0) check\_date, [5](#page-4-0) check\_list, *[6](#page-5-0)* check\_list\_of\_lists, [5](#page-4-0) check\_matrix, *[3,](#page-2-0) [4](#page-3-0)*, *[10](#page-9-0)* check\_numeric, *[8,](#page-7-0) [9](#page-8-0)* check\_numeric\_vector, [6](#page-5-0) check\_probability\_vector, [8](#page-7-0) check\_transition\_probability\_matrix, [9](#page-8-0) checkNamed, *[8](#page-7-0)* checkSubset, *[8](#page-7-0)* chol\_2\_cov, *[11](#page-10-0)* chol\_2\_cov *(*cov\_2\_chol*)*, [11](#page-10-0) chunk\_vector, [10](#page-9-0) class, *[22](#page-21-0)* cov\_2\_chol, *[11](#page-10-0)*, [11](#page-10-0) ddirichlet, [12](#page-11-0) delete\_data\_frame\_columns, [12](#page-11-0) delta *(*diff\_cov*)*, [15](#page-14-0) Dictionary, [13](#page-12-0) diff\_cov, [15](#page-14-0) difftime, *[17](#page-16-0)* dmvnorm, [16](#page-15-0) do.call, *[17](#page-16-0)* do.call\_timed, [17](#page-16-0) dwishart, [18](#page-17-0) find\_closest\_year, [18](#page-17-0) function\_arguments, [19](#page-18-0) function\_body, [20](#page-19-0) function\_defaults, [20](#page-19-0) group\_data\_frame, [21](#page-20-0) identical\_structure, [22](#page-21-0) insert\_matrix\_column, [22](#page-21-0) insert\_vector\_entry, [23](#page-22-0) match.arg, *[24](#page-23-0)* match\_arg, [24](#page-23-0) match\_numerics, [25](#page-24-0) matrix\_diagonal\_indices, [25](#page-24-0) matrix\_indices, [26](#page-25-0) merge\_lists, [27](#page-26-0) mode, *[22](#page-21-0)* package\_logo, [28](#page-27-0) permutations, [28](#page-27-0) print\_matrix, [29](#page-28-0) rdirichlet, [30](#page-29-0) renv\_development\_packages, [31](#page-30-0) rmvnorm, [31](#page-30-0) rwishart, [32](#page-31-0) sample\_covariance\_matrix, [33](#page-32-0) sample\_transition\_probability\_matrix, [33](#page-32-0) setTimeLimit, *[41](#page-40-0)* simulate\_markov\_chain, [34](#page-33-0) stationary\_distribution, [35](#page-34-0) Storage, [35](#page-34-0) subsets, [39](#page-38-0) system\_information, [40](#page-39-0)

```
test_correlation_matrix
        (check_correlation_matrix), 3
test_covariance_matrix
        (check_covariance_matrix), 4
test_list_of_lists
        (check_list_of_lists), 5
test_numeric_vector
        (check_numeric_vector), 6
test_probability_vector
        (check_probability_vector), 8
test_transition_probability_matrix
        (check_transition_probability_matrix),
        9
timed, 41
try, 42
try_silent, 41
undiff_cov (diff_cov), 15
unexpected_error, 42
unique_chol (cov_2_chol), 11
use_logo, 28
user_confirm, 43
variable_name, 43
```
vector\_occurrence, [44](#page-43-0) vname, *[3,](#page-2-0) [4](#page-3-0)*, *[6](#page-5-0)*, *[8](#page-7-0)[–10](#page-9-0)*